# Mac OS X A Brief Technical Introduction

#### Leon Towns-von Stauber, Occam's Razor

LISA Hit the Ground Running, December 2005

http://www.occam.com/osx/

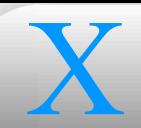

#### **Contents**

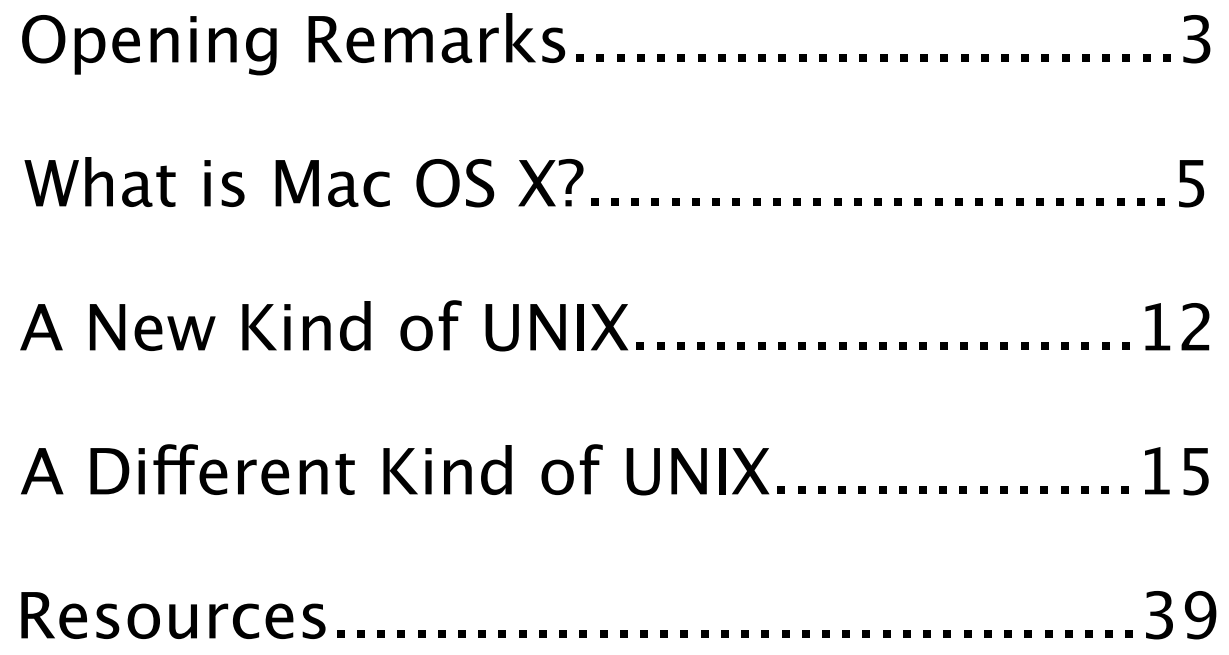

# X **Opening Remarks**

- This is a technical introduction to Mac OS X, mainly targeted to experienced UNIX users for whom OS X is at least relatively new
- This presentation covers primarily Mac OS X 10.4.3 (Darwin 8.3), aka Tiger

#### X **Legal Notices**

- This presentation Copyright © 2003-2005 Leon Towns-von Stauber. All rights reserved.
- **O** Trademark notices
	- Apple®, Mac®, Macintosh®, Mac OS®, Finder™, Quartz™, Cocoa®, Carbon®, AppleScript®, Bonjour™, Panther™, Tiger™, and other terms are trademarks of Apple Computer. See <http://www.apple.com/legal/ appletmlist.html>.
	- NeXT®, NeXTstep®, OpenStep®, and NetInfo® are trademarks of NeXT Software. See <http://www.apple.com/legal/nexttmlist.html>.
	- Other trademarks are the property of their respective owners.

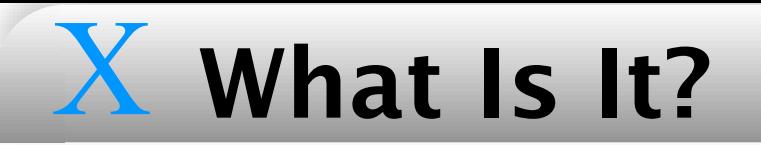

#### **O**Answers

#### **CAncestry**

- **Operating System Products**
- **OThe Structure of Mac OS X**

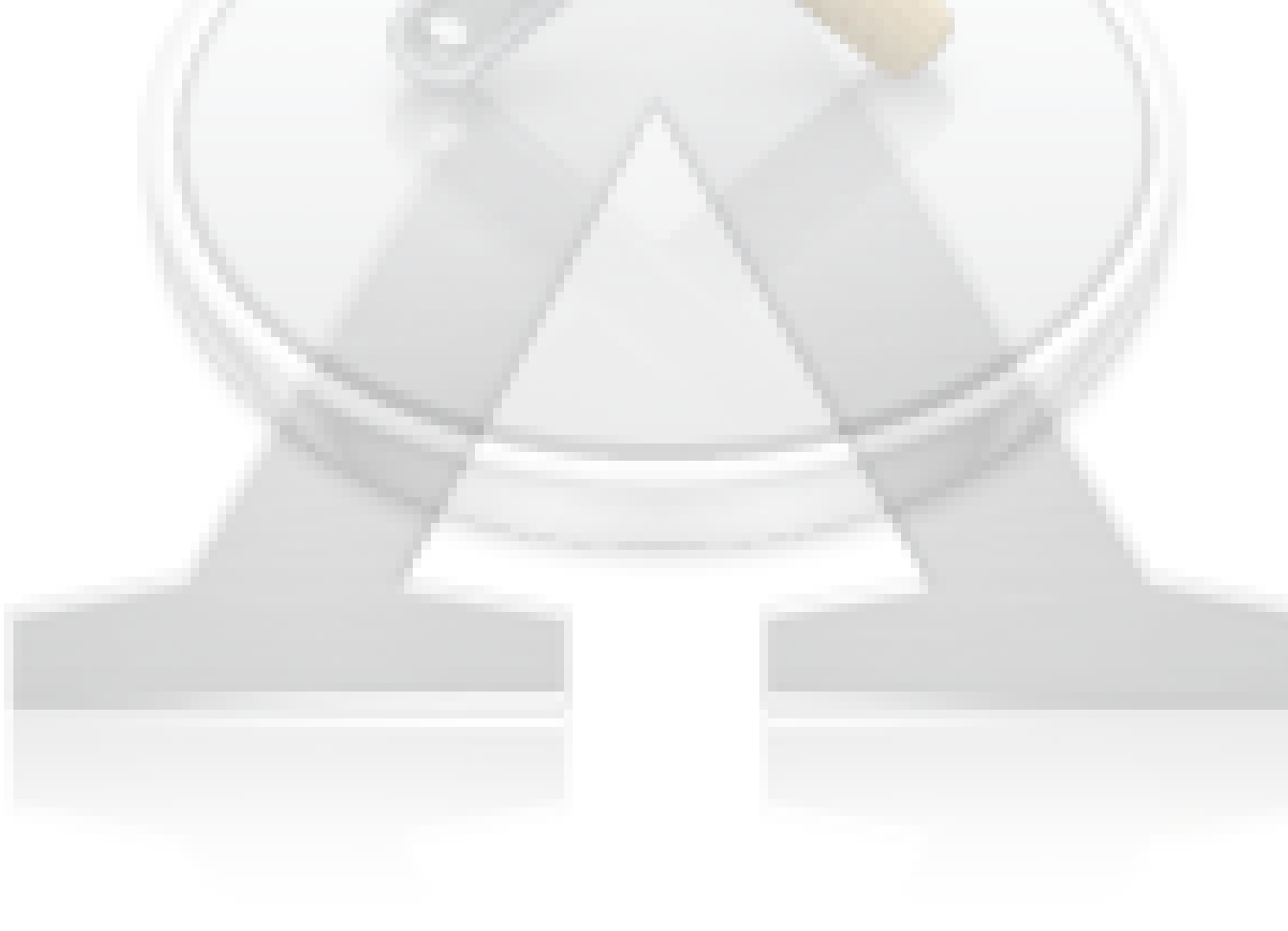

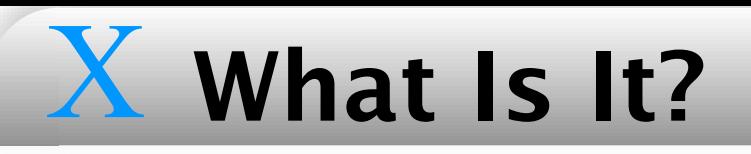

#### Answers

It's an elephant

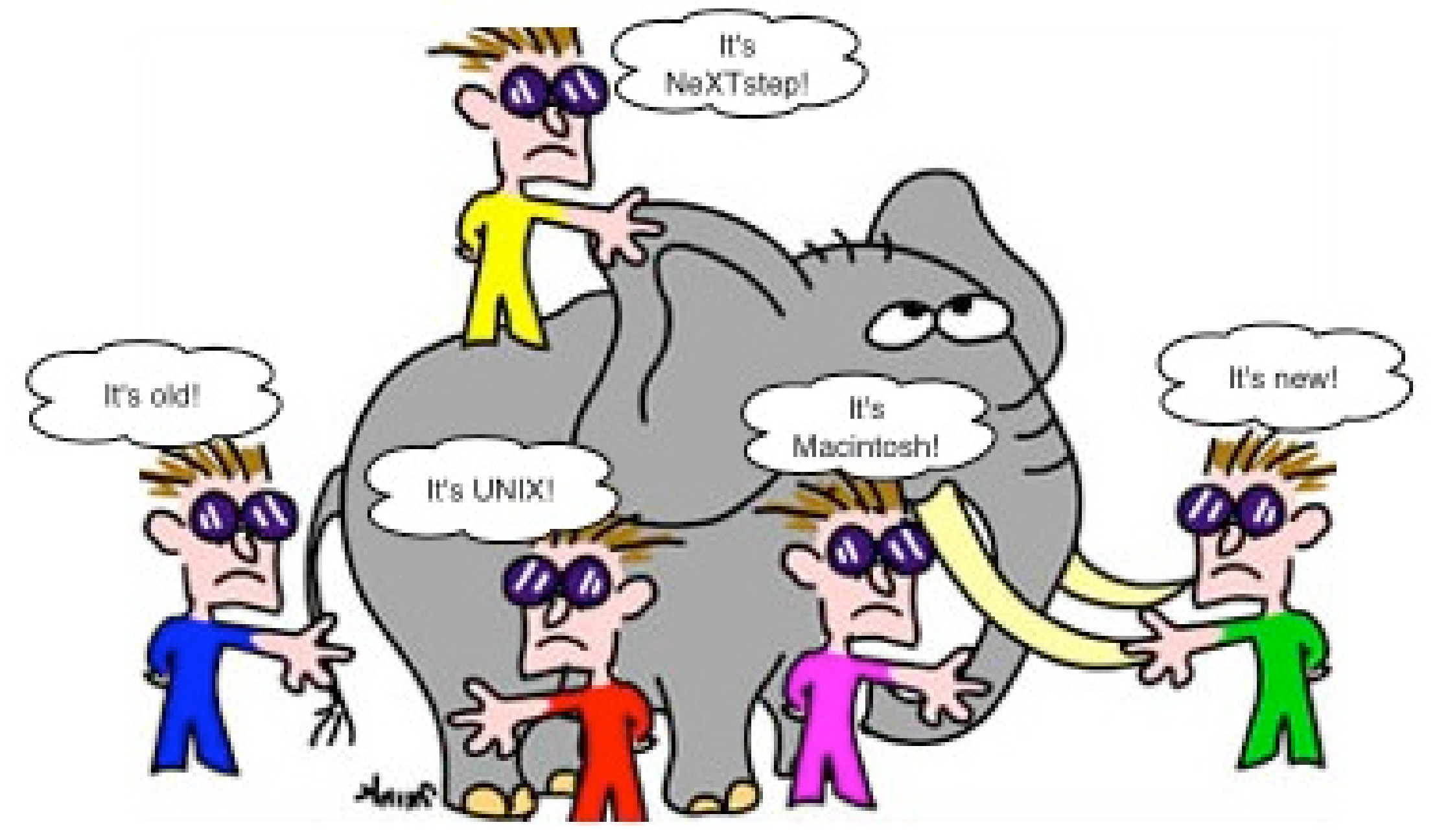

I mean, it's like the elephant in the Chinese/Indian parable of the blind men, perceived as different things depending on the approach

#### X What Is It? Answers

**Inheritor of the Mac OS legacy** 

Evolved GUI, Carbon (from Mac Toolbox), AppleScript, QuickTime, etc.

- **The latest version of NeXTstep** 
	- Mach, Quartz (from Display PostScript), Cocoa (from OpenStep), NetInfo, apps (Mail, Terminal, TextEdit, Preview, Interface Builder, Project Builder, etc.), bundles, faxing from Print panel, NetBoot, etc.
- A new flavor of UNIX
	- More specifically, a BSD UNIX variant
	- Full set of command-line utilities, libraries, server software, etc.

**All of the above** 

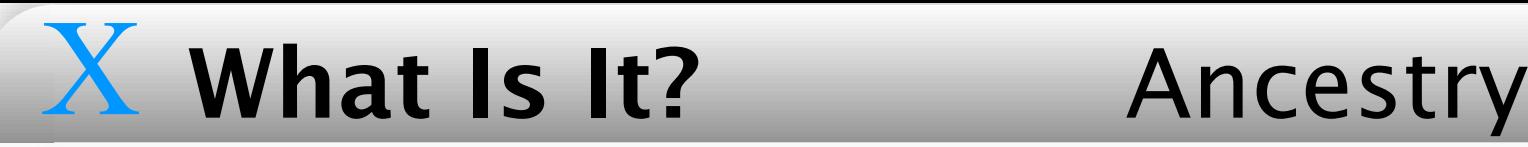

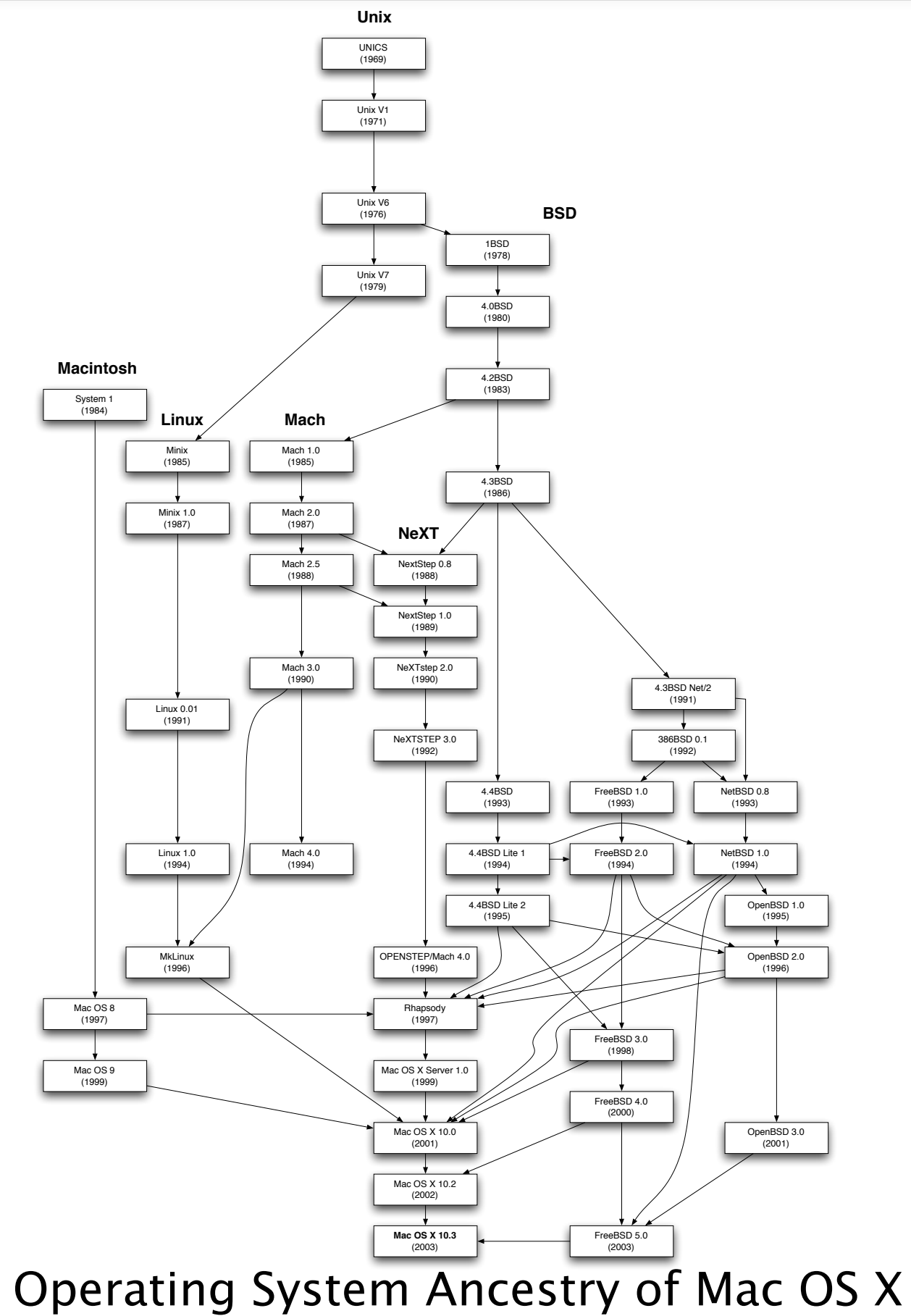

#### X What Is It? Ancestry

- UNIX components primarily based on FreeBSD
	- Also NetBSD and OpenBSD, as well as NeXTstep's version of BSD
- Kernel based on Mach 3.0, MkLinux, and NeXT Mach

## X

### What Is It? OS Products

#### **O** Mac OS X

Apple's flagship operating system

**O** Classic

An instance of Mac OS 9 running in a self-contained execution environment within Mac OS X

**O** Darwin

- The open-source foundation of Mac OS X
- $\bigcirc$  Mac OS X Server

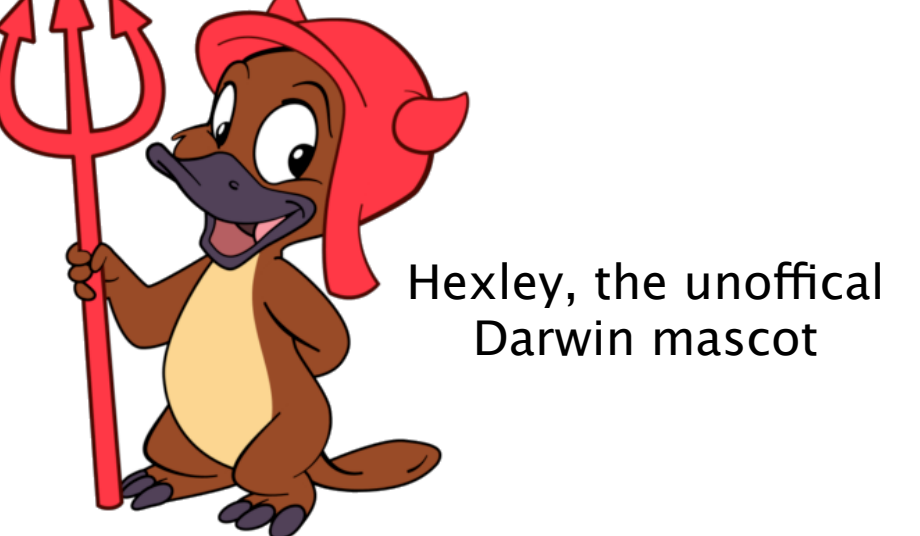

Mac OS X with additional server and administrative software

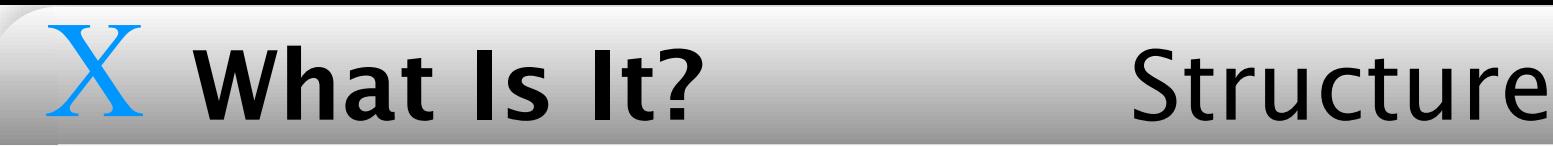

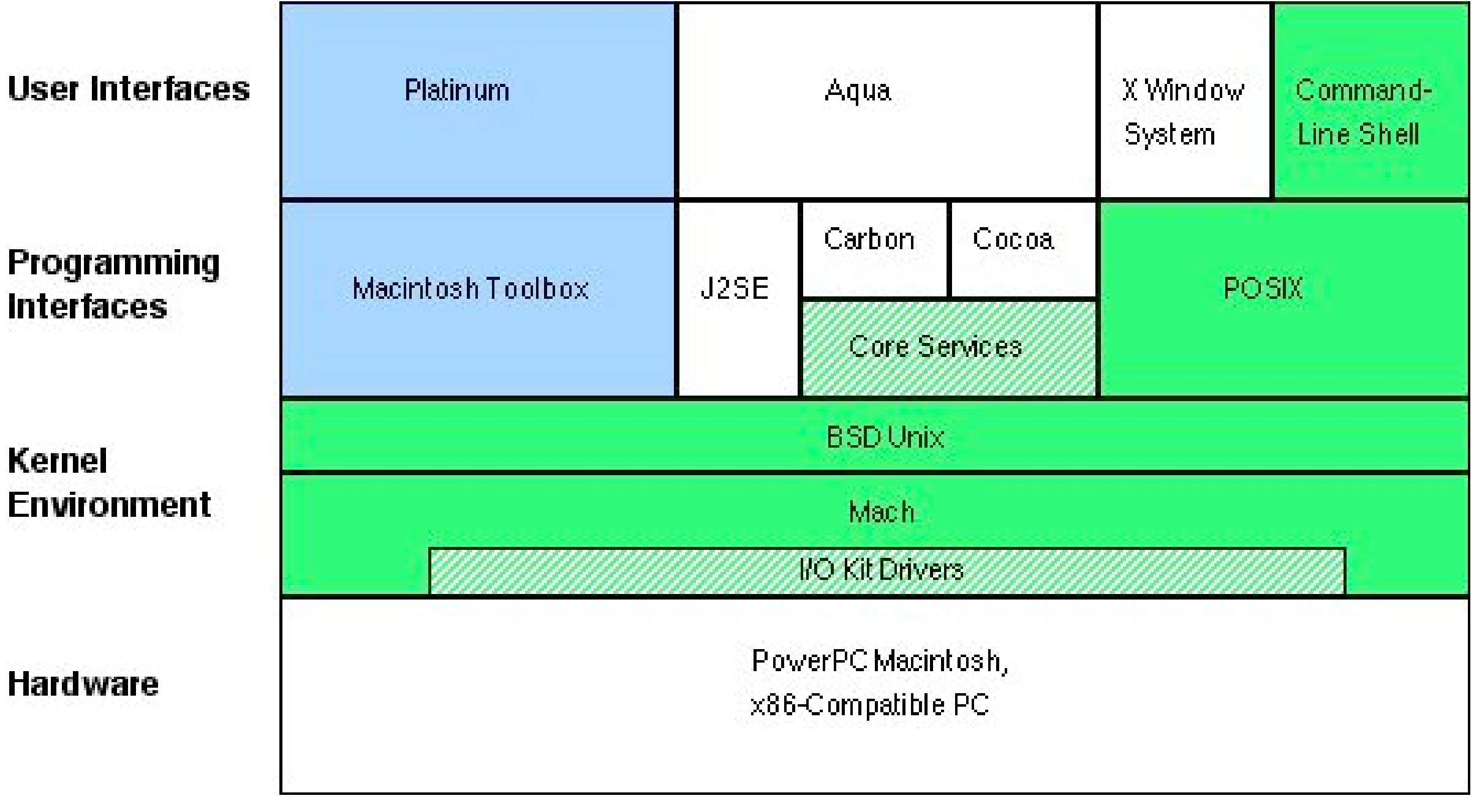

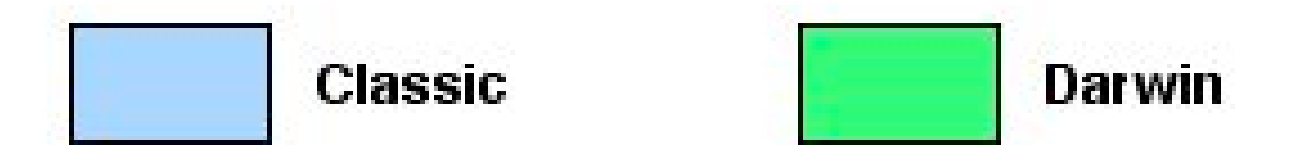

The Structure of Mac OS X

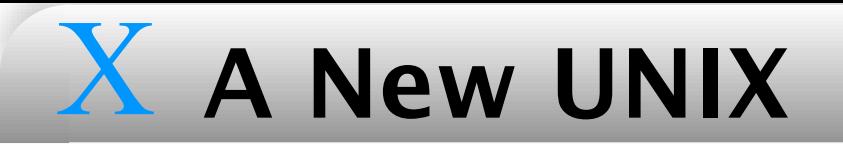

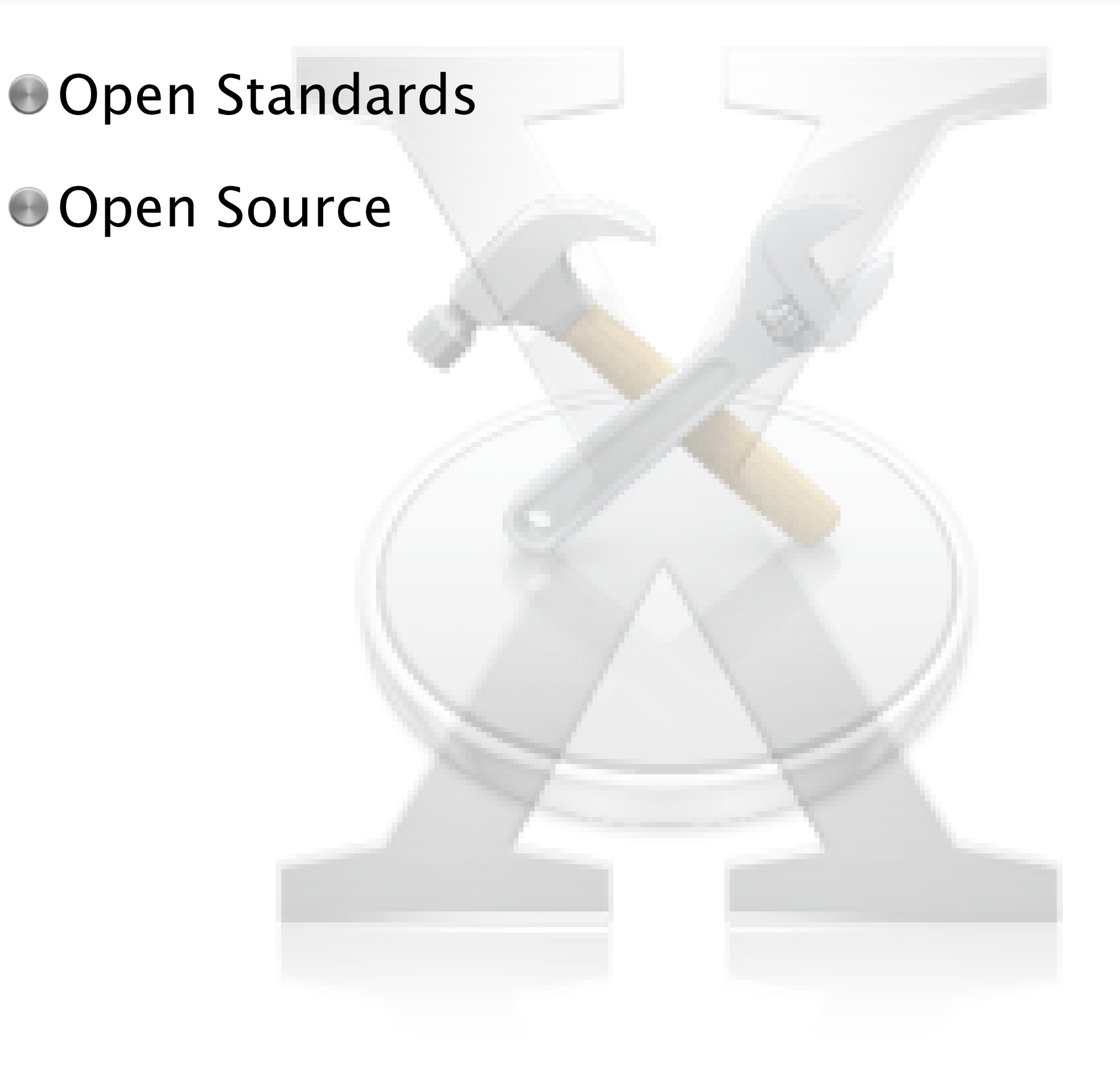

- $\odot$  Mac OS X is UNIX
	- $\bullet$  On the whole, the similarities far outweigh the differences
- **O** Open Standards
	- Protocols and formats: TCP/IP, LDAP, IPsec, Zeroconf, SMB, NFS, PDF, ...
	- Hardware: SDRAM, USB, ATA, PCI/AGP, FireWire, HyperTransport, Wi-Fi, Bluetooth, ...

# X A New UNIX Open Source

- Much of OS X is based on open-source software
- Darwin, FreeBSD, NetBSD, OpenBSD, Mach
- Apache, CUPS, OpenLDAP, Postfix, Cyrus, OpenSSH, MySQL, Samba, BIND
- Bonjour, KAME, OpenSSL, XFree86
- **Perl, Python, Tcl, Ruby**
- And much more

### X A Different UNIX

**OA Focus on Differences OThe Directory Hierarchy** 

- $OHFS+$
- $OMach$
- Olaunchd
- **ODirectory Services**

**CAdministrative Users** 

**OWhy Is It So Different?** 

### $X$  A Different UNIX Focus on Differences

- While much of Mac OS X is familiar from other operating systems, there are many important differences that make it unlike any other UNIX system you've used
- Due to the approach of this presentation, and to human nature, we'll be focusing on these differences

## X **A Di!erent UNIX** Directory Hierarchy

- Parts of the OS X directory hierarchy look pretty familiar when viewed from the command line: /bin, /sbin, /dev, /usr, ...
	- $\bullet$  /etc, /var, and /tmp are symlinks to subdirectories of /private
		- NeXTism related to NetBoot
	- /Applications, /Library, /System, /Users, /Network, /Developer
	- By default, non-root filesystems are mounted on subdirectories
		- of /Volumes by diskarbitrationd
		- **O** fstab configuration is possible, but unnecessary
- $\bullet$  From the Finder (the graphical file manager), things look different
	- Some directories, called bundles, look like single files in the Finder
		- Applications, frameworks, plug-ins, mailboxes, ...

### X A Different UNIX Directory Hierarchy

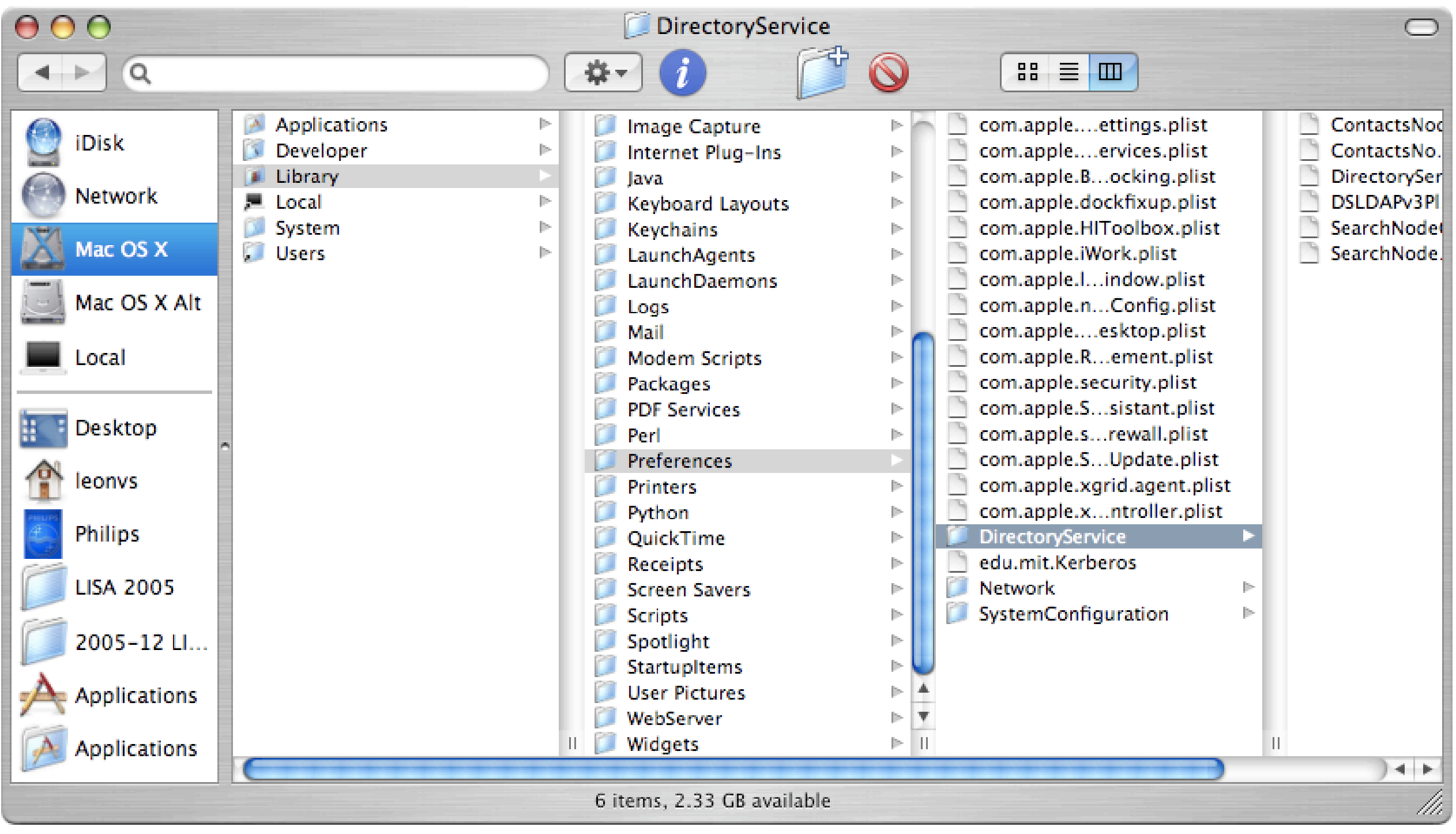

The View from the Finder

- The default local filesystem format is HFS+
- Coming from a UNIX background, HFS+ exhibits behaviors that take some getting used to
- **Multiple forks per file** 
	- Data and auxiliary resources can be stored in separate filesystem objects
		- Resource fork used for things like file-specific icons, application multimedia, whatever
	- For the most part, the extra forks are invisible
		- Resource forks are visible with ls -l *filename*/..namedfork/rsrc

#### File attributes

- **HFS+ supports extensive file metadata**
- Typical UNIX metadata: owner, group, permissions, mod date, etc.
- **BSD flags: immutable, append-only, etc. (man chflags)**
- Macintosh file attributes: type, creation date, locked, invisible, etc.
	- Stored in attribute fork (or in .\_*filename* on UFS)
	- In /Developer/Tools/, SetFile lists available flags, GetFileInfo *filename* displays type, creator, and flags
- NTFS-compatible ACLs (added in Tiger)

- Case-preserving, but case-insensitive
	- **ReadMe is stored with mixed case retained for display, but it can also** be accessed as README, Readme, or readme
	- **ReadMe and README cannnot exist in the same directory**
	- Panther introduced fully case-sensitive HFS+ variant
	- Tip: tcsh command completion is still case-sensitive unless you set complete = enhance  $in \sim /$ .tcshrc
- $\bullet$  The path separator is a colon (:), not a slash (/)
	- Pathnames are converted on-the-fly by the kernel, so that colons look like slashes
	- **Carbon apps convert slashes back to colons**

- Application libraries access filesystem objects by numerical file IDs, not pathnames
	- File IDs are unique per disk volume
	- Lookups are faster than by pathname
	- Kind of like inode numbers; in fact,  $\text{ls}$  -i displays file IDs on HFS+
	- File IDs don't change when files are moved around on a disk volume
	- If you know a file's ID, and the the ID of the volume it's on, you can always access it as /.vol/*vol\_ID*/*file\_ID*
		- $\Box$  If you know the ID of the directory containing a file, you can access it as /.vol/*vol\_ID*/*dir\_ID*/*filename*

#### Aliases

- An alias is a lightweight reference to a file or directory
	- Like a symbolic link, but uses both pathname (preferably) and file ID (as backup)
- An alias can continue to refer to a file even if it's moved (on the same volume) or renamed
- $\bullet$  Both aliases and symlinks are useful in different circumstances
	- $\bigcirc$  If the actual pathname is all-important, or you need to use it from the CLI, use a symlink
- No way to create symlinks from GUI, or aliases from CLI

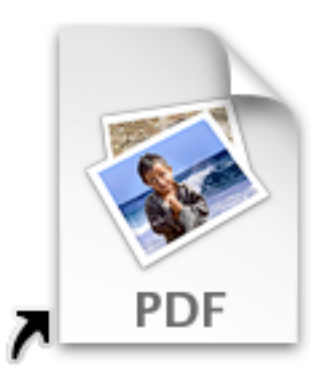

#### **O** Hard links

- On UFS, a hard link is simply another reference to a file's inode
	- With no inodes, HFS+ lacks support for hard links
- OS X supports hard links for backwards compatibility, but they're implemented in the kernel as symbolic links, faked out to look and act like hard links
- $\bullet$  Number of links shown for a directory in  $\text{ls}$  -1 output counts all items within the directory, including files
- HFS+ lacks support for sparse files; void extents are zero-filled
- HFS+ supports journaling, for faster recovery after crash
- **See Wil Sanchez USENIX paper for more on filesystem design decisions**

## X **A Di!erent UNIX** Mach

- Developed at CMU as experiment in microkernel design
- Early versions integrated BSD, which NeXT used
- Mac OS X kernel primarily derived from Mach 3.0 used in MkLinux, with NeXT enhancements
- **Still a monolithic kernel, for performance**
- Manages memory, processes, and hardware access
- Theoretically capable of highly scalable multiprocessing, but Apple has so far released only dual– (and now quad–) processor machines
	- Better kernel resource locking in Tiger for improved multiprocessing

# X **A Di!erent UNIX** Mach

- $\bullet$  Mach features an efficient virtual memory implementation
	- **Backing store is file-based** 
		- It doesn't use a specially formatted disk partition (e.g., Solaris)
			- Definitive performance comparisons haven't been made, but it's sufficiently fast to not be a problem
				- $\bullet$  Of course, you're much better off with enough RAM to avoid paging in the first place
		- Allocated as individual files in  $/\text{var}/\text{vm}/$ , acc. to the parameters of the dynamic pager command in /etc/rc
		- VM disk usage grows and shrinks dynamically
	- O Use vm stat (note the underscore) to keep an eye on memory usage

### X **A Di!erent UNIX** launchd

- **Jaunchd is a replacement for** init, rc scripts, SystemStarter, Mach bootstrap daemons, cron, inetd, login hooks...
	- Not quite there yet; other methods are deprecated, but still functional in Tiger
	- Very similar design goals to Solaris 10 SMF
- $\bigcirc$  launchd is now PID 1
- System daemons or per-user agents are configured by XML property lists
	- See launchd.plist man page for syntax
	- Daemon config files are in either /System/Library/LaunchDaemons/ or /Library/LaunchDaemons/
	- Agent config files are in /System/Library/LaunchAgents/, / Library/LaunchAgents/, or ~/Library/LaunchAgents/

### X A Different UNIX Launchd

I aunchet 1 is the launchd user interface

• Start and stop services, load/unload/list configured services, etc.

**C** Example config file, for syslogd (translated from XML to NeXT property list format for clarity):

```
\{Label = "com.append:syslogd";
    OnDemand = 0;
    ProgramArguments = (''/usr/sbin/syslogd'');
    ServiceDescription = "Apple System Log Daemon";
    ServiceIPC = 0;
\Big\}
```
# X **A Di!erent UNIX** Directory Services

- Mac OS X has a deep history with directory services, owing to its NeXT lineage, and is probably the most flexible client and provider of directory services there is
- **In OS X, lookups for many kinds of configuration data are made through** the Directory Services API
	- $\bullet$  For legacy UNIX programs, the getXbyY system calls are rewritten to proxy lookups through lookupd, a daemon that makes use of DS
	- The data sources consulted by DS are configured in the Directory Access application
- O OS X includes its own directory service, named Open Directory, based on OpenLDAP

### X A Different UNIX Directory Services

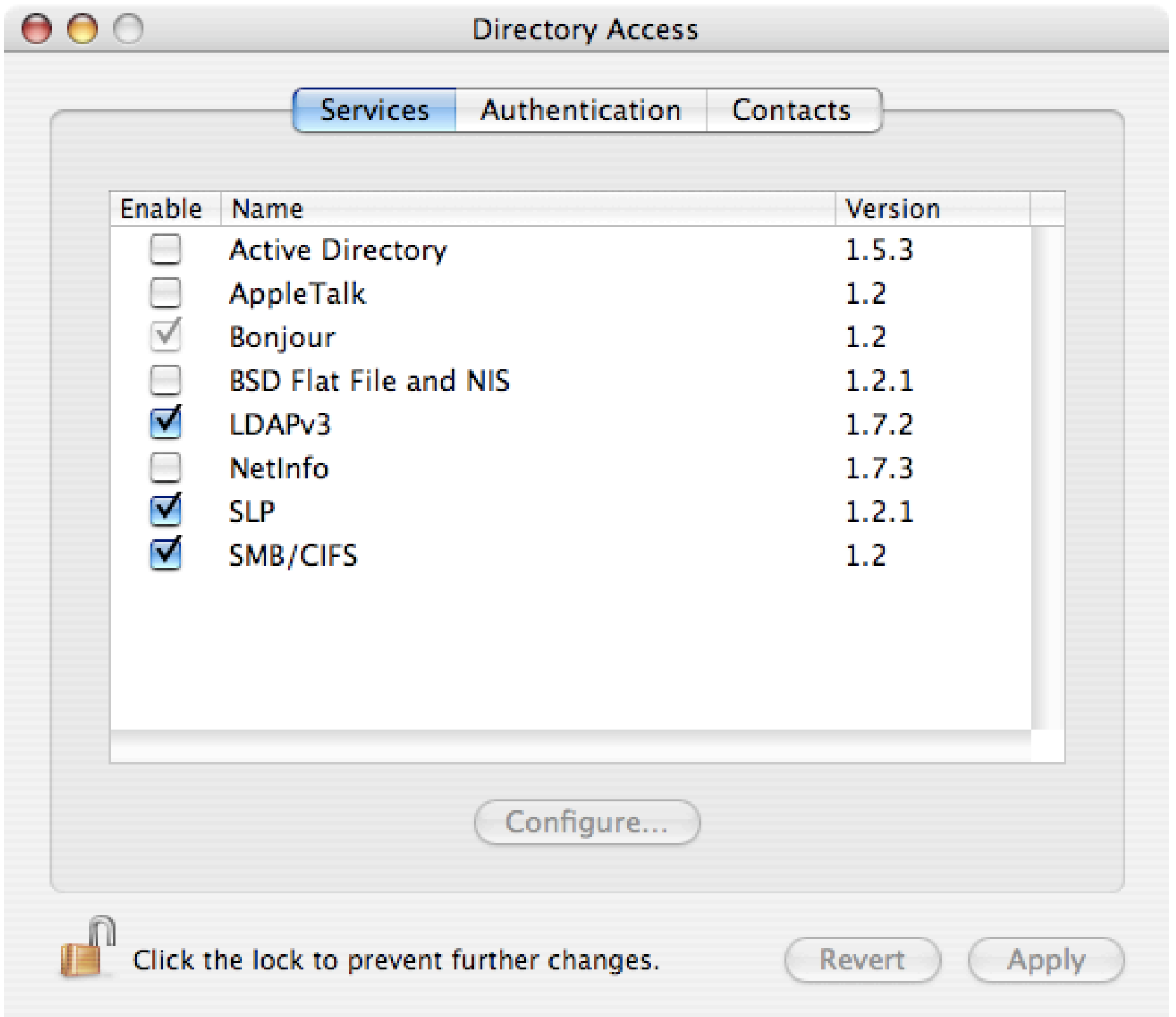

**Directory Access** 

# X **A Di!erent UNIX** Directory Services

- Host-local information still in NetInfo
	- NeXT-legacy access protocol and database format
	- Within a NetInfo-formatted database, information is organized in a directory hierarchy, analogous to a filesystem directory hierarchy
		- Root is /, subdirectories include /machines, /users/leonvs, etc.
		- Nodes have properties, each one key to a set of values
			- **Properties include** name, uid, ip address, passwd, etc.
- **O** The Big Surprise
	- Most traditional UNIX flat files in /etc (passwd, group, etc.) aren't used by default (except in single-user mode)
- CLI tools: dscl, nicl, nidump, niload, nireport, nifind, nigrep

### X A Different UNIX Directory Services

![](_page_31_Picture_13.jpeg)

Click the lock to make changes.

# X **A Di!erent UNIX** Admin Users

- By default, root logins are disabled on OS X (by an invalid password)
	- To enable, use NetInfo Manager->Security->Enable Root User, dsenableroot, or simply sudo passwd root
	- On Mac OS X Server, root password same as initial admin user
		- **Consider changing one or the other, so they're not the same**
- Administrative work is designed to be accomplished by members of the admin group, who possess special privileges
	- Some privileges are configurable, and may be removed or reassigned, while others are hard-coded to the admin group
	- NB: The user account created during installation is in the admin group

### X A Different UNIX Admin Users

#### **O** File permissions

O Directories and files in /Applications/, /Library/,

/Developer/ are owned and writable by group admin, and permitting software installation

#### $\bigcirc$  sudo

• Admin users have superuser access to CLI commands, configured /etc/sudoers <u>in</u>

#### $\bigcirc$  su

Can only su to root if in group admin or wheel

Configurable in /etc/pam.d/su

# X **A Di!erent UNIX** Admin Users

#### **C** Authorization Services

- **Part of the Security framework**
- Gives admin users superuser privileges for certain GUI activities: running software installers, configuring directory access, changing certain things in System Preferences, etc.
- **Configured in** /etc/authorization
- NetInfo
	- Admin users have full write access to NetInfo domain contents
	- Hard-coded

# X **A Di!erent UNIX** Admin Users

- Apple Filing Protocol (AFP) server
	- Administrators can connect as any user, authenticating with their own password, and they gain special access privileges
	- Hard-coded to admin group, but can be configured with properties in Open Directory, under /config/AppleFileServer in local domain
		- $\bullet$  attempt admin auth: Determines whether authentication is attempted against administrator passwords
		- $\bullet$  special admin privs: Grants admins read access to all folders
		- $\bullet$  permissions model: Gives admins the ability to change ownership of all files if set to unix with classic admin permissions
		- $\bullet$  admin gets sp (Boolean, default 0): Lets admins mount share points instead of volumes

### $X$  A Different UNIX Why So Different?

- G Some important differences: Quartz vs. X11, HFS+ vs. UFS, Objective-C vs. C++, NetInfo vs. LDAP, AFP vs. NFS, file-based VM, etc.
- Many design decisions were made in the middle to late 1980s, during the development of NeXTstep
	- Many of today's ubiquitous technologies (X11, C++, YP/NIS, LDAP) were not yet well-established
	- NeXT was among the first to implement a UNIX GUI, a standard OO dev environment, directory services, etc., and happened to choose differently than the rest of the industry later did
- Some changes were made to support Apple's existing user base
	- HFS+, AFP, secure default config

### $X$  A Different UNIX Why So Different?

- But why does Apple stick with technologies that require special training?
	- Because some are just better than the alternatives
		- Objective-C is a cleaner, more flexible language than C++
		- HFS+ is arguably more capable than UFS under certain circumstances
			- Most other UNIX platforms also intend to replace UFS, or have already done so
				- UFS2 (FreeBSD), XFS (IRIX), ZFS (Solaris), etc.
		- Quartz performs well and is self-consistent
	- Because Apple controls these technologies, and can drive their improvement
- $\bullet$  They are willing to accomodate alternatives (UFS, NFS, X11, C++) or even replace proprietary technologies (NetInfo -> LDAP)

![](_page_38_Picture_0.jpeg)

![](_page_38_Picture_1.jpeg)

#### X **Resources** Web Sites

#### **Apple's Mac OS X Site**

http://www.apple.com/macosx/

**Mac OS X Hints** 

http://www.macosxhints.com/

O'Reilly Mac DevCenter

http://www.macdevcenter.com/

#### **The Challenges of Integrating the Unix and Mac OS Environments**

http://www.mit.edu/people/wsanchez/papers/USENIX\_2000/

### X

#### **O** macos-x-server (Apple)

http://www.lists.apple.com/mailman/listinfo/macos-xserver/

#### macosx-admin (Omni Group)

http://www.omnigroup.com/developer/mailinglists/macosxadmin/

#### macosx-talk (Omni Group)

http://www.omnigroup.com/developer/mailinglists/macosxtalk/

#### **Security-announce (Apple)**

http://www.lists.apple.com/mailman/listinfo/securityannounce/

#### X Resources Books

- **Mac OS X Tiger for Unix Geeks** 
	- **Brian Jepson, Ernest E. Rothman**
- **Mac OS X Tiger in a Nutshell** 
	- Andy Lester, Chris Stone, Chuck Toporek, Jason McIntosh
- **C** Running Mac OS X Tiger
	- **Jason Deraleau, James Duncan Davidson**
- **Essential Mac OS X Panther Server Administration** 
	- Michael Bartosh, Ryan Faas